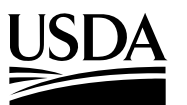

#### **United States Department of Agricul**

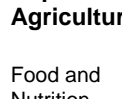

Nutritio Servic 3101

Cente Alexan

22302

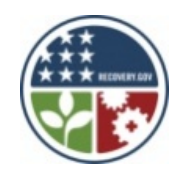

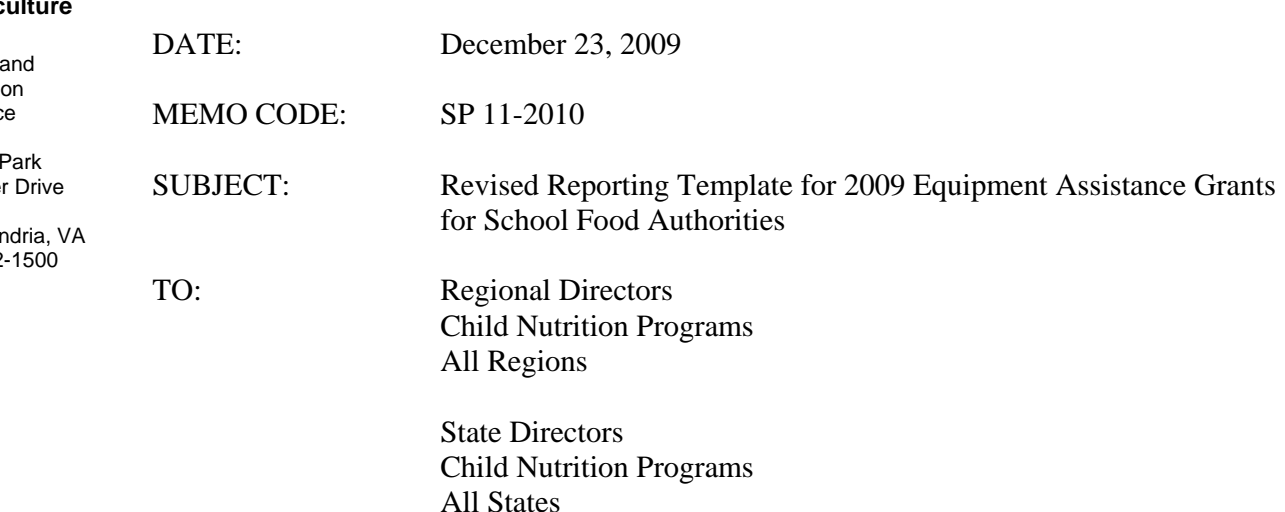

This memorandum provides updated information to the template which was distributed on September 29, 2009 in Policy Memo SP-45-2009. This template will help to explain the reporting requirements of the American Recovery and Reinvestment Act of 2009's (ARRA) National School Lunch Program (NSLP) equipment assistance grants for school food authorities (SFAs). The attached template (see Attachment 1) provides Reporting Entities (i.e., NSLP State agencies (SA), other SAs that will be reporting on behalf of NSLP SAs, and sub-recipients that have been delegated reporting responsibilities under ARRA) with detailed guidance on how to complete every data field of the Office of Management and Budget's (OMB) Reporting Solution at FederalReporting.gov. For your information, the schedule for the January 2010 ARRA reporting period is as follows:

- 1. **January 1-10**, Reporting Entities must input data into FederalReporting.gov
- 2. **January 11-21**, Reporting Entities must review submitted data and make necessary corrections. During this time, FNS Regional offices may review data submissions in "view-only" mode.
- 3. **January 22-29**, FNS Regional offices must conduct an "active review," commenting and asking questions as appropriate. Reporting Entities are unable to edit the data, until FNS "unlocks" the data by commenting or asking questions in the "View or Add Report Comments" field on the Prime Recipient report. Thereafter, such entities must make appropriate edits.

The attached template contains all award information including the required key award information that must be provided as mandated by OMB. The attached template also includes revisions to data fields (highlighted in yellow) to further clarify guidance that Reporting Entities must use to submit Section 1512 ARRA data. The following are the data fields that have been modified:

- 1. Total Number of Payments to Vendors less than \$25,000/award
- 2. Total Amount of Payments to Vendors less than \$25,000/award
- 3. Total Number of Sub Awards less than \$25,000/award
- 4. Total Amount of Sub Awards less than \$25,000/award
- 5. Total Federal Amount of ARRA Funds Received/Invoiced
- 6. Number of Jobs
- 7. Description of Jobs Created
- 8. Activity Code
- 9. Total Federal Amount of ARRA Expenditure
- 10. Sub-Recipient Reporting
- 11. Vendor Reporting

The attached template is in Microsoft Word, and has been formatted to resemble screen-shots of the Microsoft Excel worksheet that Reporting Entities can download, complete, and use to upload their data to FederalReporting.gov. We recognize that the format has some disadvantages (i.e., lots of white-space and narrow columns), but we believe these disadvantages are outweighed by the benefit of having a document that visually resembles the worksheet that many Reporting Entities will use to submit Section 1512 ARRA data. The template will be useful to Reporting Entities that plan on keying their information directly into FederalReporting.gov, serve as a useful reference for those submitting their data via Extractable Markup Language (XML), and provide procedures for submitting the final report. When Reporting Entities have fully expended the NSLP Equipment Grant funding under ARRA and are prepared to submit the final report within any given reporting period, the Reporting Entity must complete the following final report submission steps:

- 1. Reporting Entities must input "Y" in the "Final Report" field on the Prime Recipient Report.
- 2. The total amount of funds received through drawdown, reimbursement, or invoice must be "0" in the "Total Federal Amount of ARRA Funds Received/Invoiced" field. As funds are expended, the reporting of these amounts must be transferred to the "Total Federal Amount of ARRA Expenditure" field.
- 3. The total amount of funds in the "Total Federal Amount of ARRA Expenditure" field must equal the "Amount of Award" field indicating that all funds have been outlayed.

Reporting Entities must preserve copies of information submitted to Federal.Reporting.gov during the October 2009 reporting period for each Prime Recipient and Sub-Recipient of NSLP ARRA equipment funds. Entities must do so by logging onto FederalReporting.gov and:

- 1. printing copies of each submission; or
- 2. saving copies of each submission in Portable Document Format (PDF).

If any of the narratives in such submissions are too lengthy to be printed or saved in their entirety (due to screen-shot limitations), Reporting Entities must otherwise preserve copies of those narratives. Together, these two actions will protect Reporting Entities in the unlikely event that data in FederalReporting.gov is ever over-written, deleted, or otherwise damaged.

For more information on the ARRA reporting requirements and submission options for Reporting Entities, reference OMB memorandum M-09-21 *Implementing Guidance for the Reports on Use of Funds Pursuant to the American Recovery and Reinvestment Act of 2009* (dated June 22, 2009), OMB memorandum M-10-08 *Updated Guidance on the American Recovery and* 

*Reinvestment Act – Data Quality, Non-Reporting Recipients, and Reporting of Job Estimates* (dated December 22, 2009) or FNS' memorandum SP 36 -2009 *Standard Award Terms and Reporting Requirements for the American Recovery and Reinvestment Act of 2009's National School Lunch Program Equipment Assistance Grants* (dated August 19, 2009). OMB memorandum M-10-08 provides further guidance related to Federal agencies intended to improve the quality of data under ARRA Section 1512 and further outlines important steps Federal agencies must take to both identify non-reporting recipients and take actions to bring such recipients into compliance with ARRA Section 1512. Further, this memorandum updates M-09-21 Section 5 *Reporting on Jobs Creation Estimates by Recipients*.

Please disseminate this information as quickly as possible. State agencies with questions on this memorandum should contact their Regional Offices. Regional Office questions should be directed to Lynn Rodgers-Kuperman.

Original Signed

Cynthia Long **Director** Child Nutrition Division

### **FNS GUIDANCE (TEMPLATE) ON RECIPIENT, SUB‐RECIPIENT, AND VENDOR REPORTING FOR THE AMERICAN RECOVERY AND REINVESTMENT ACT OF 2009**

# **Recipient Reporting**

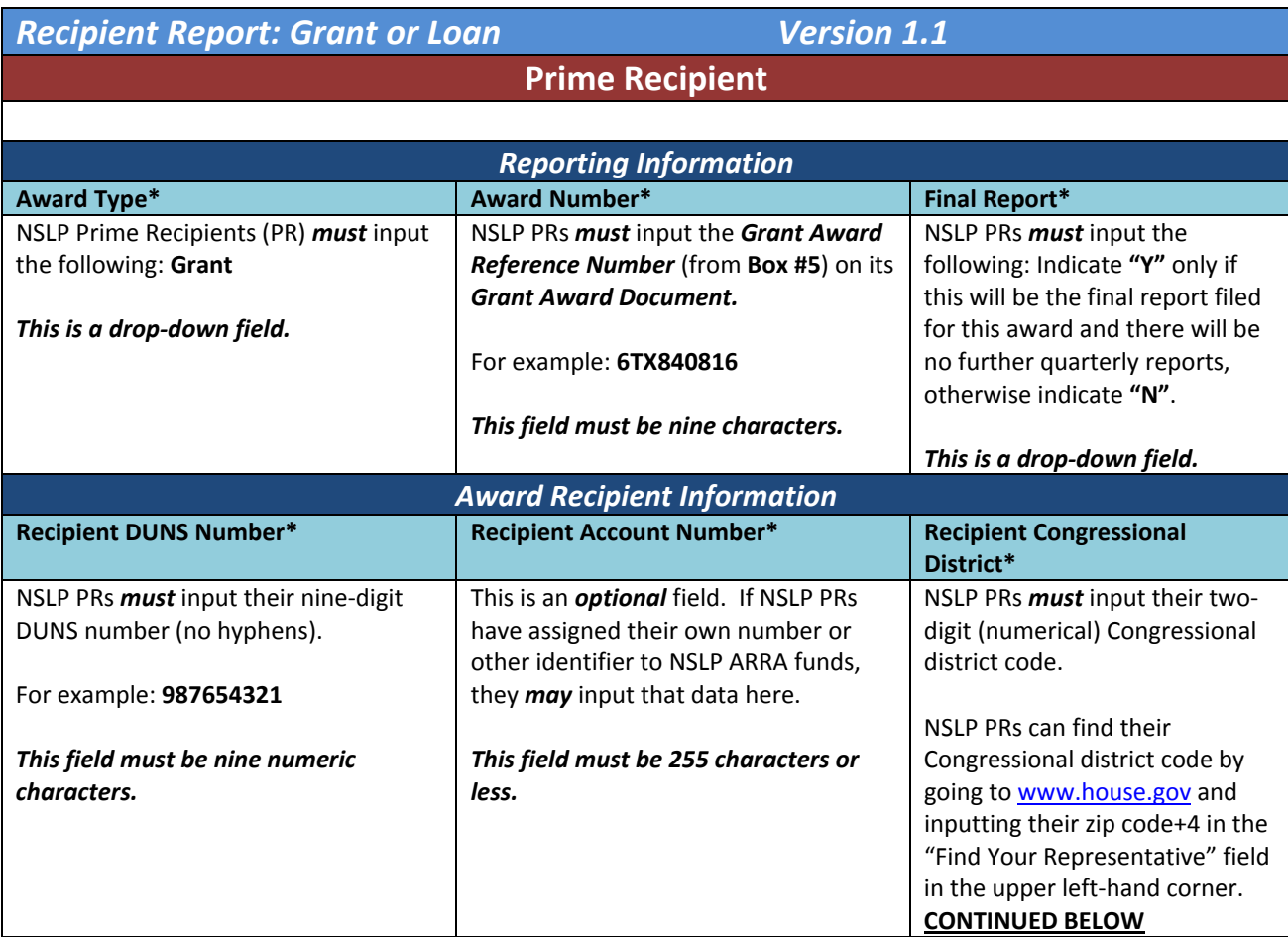

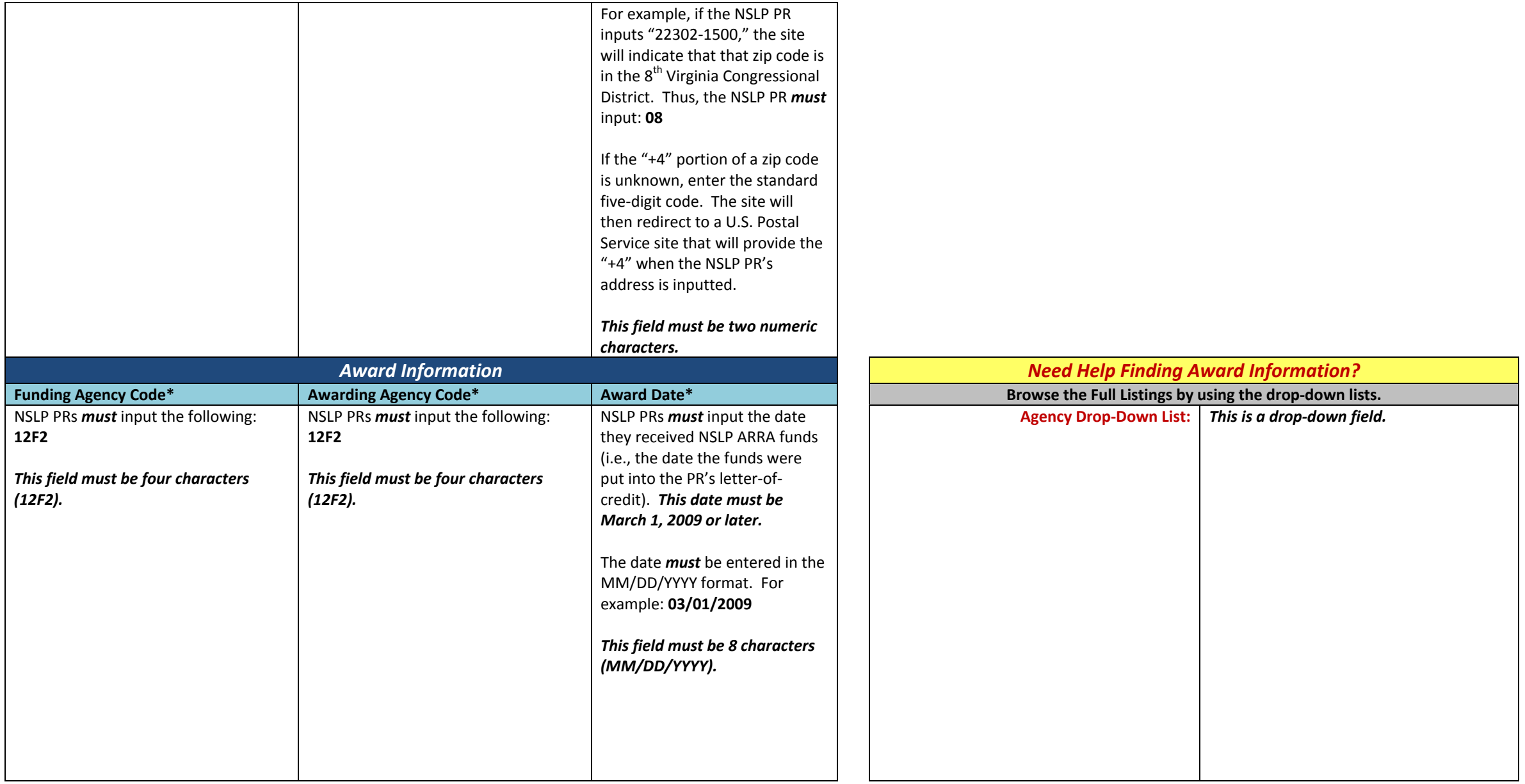

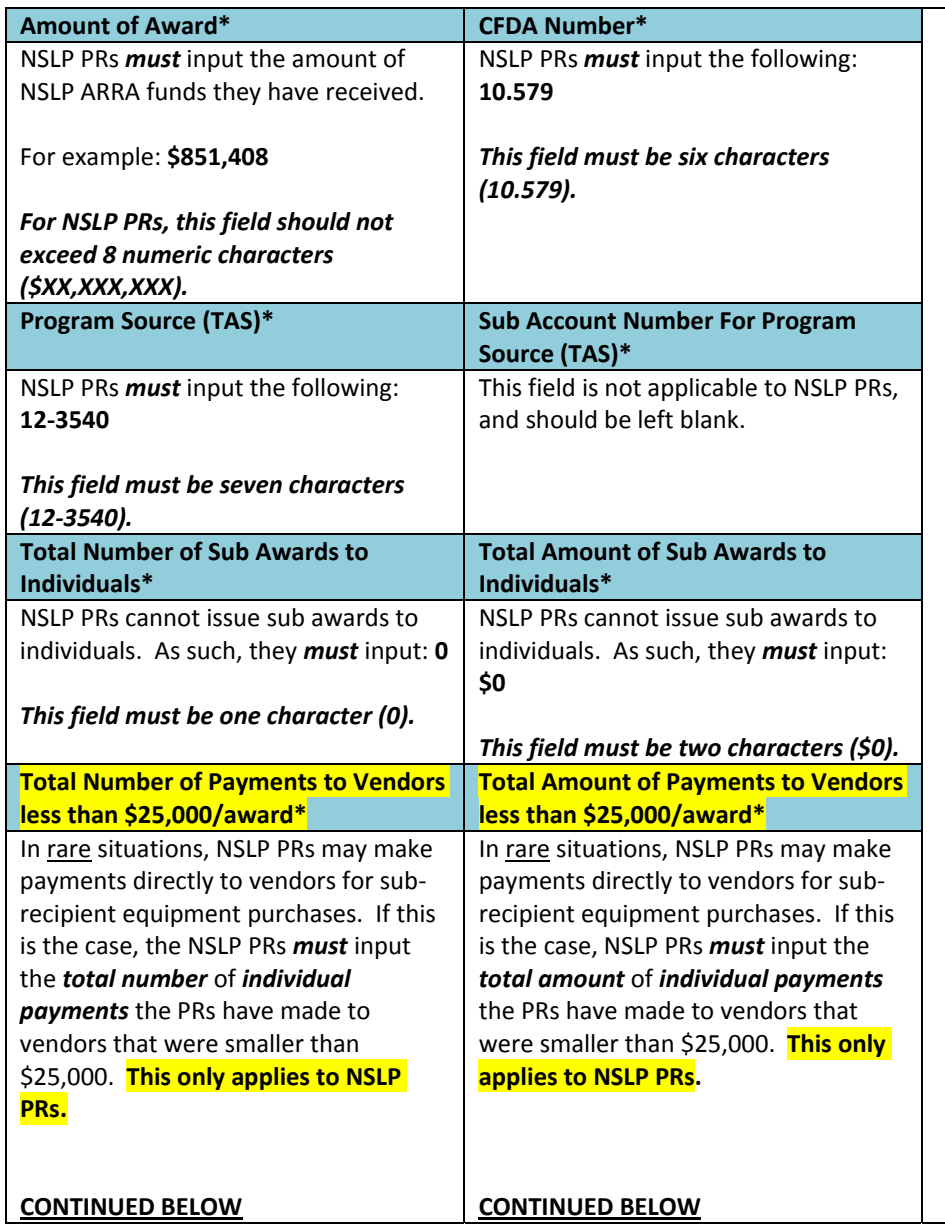

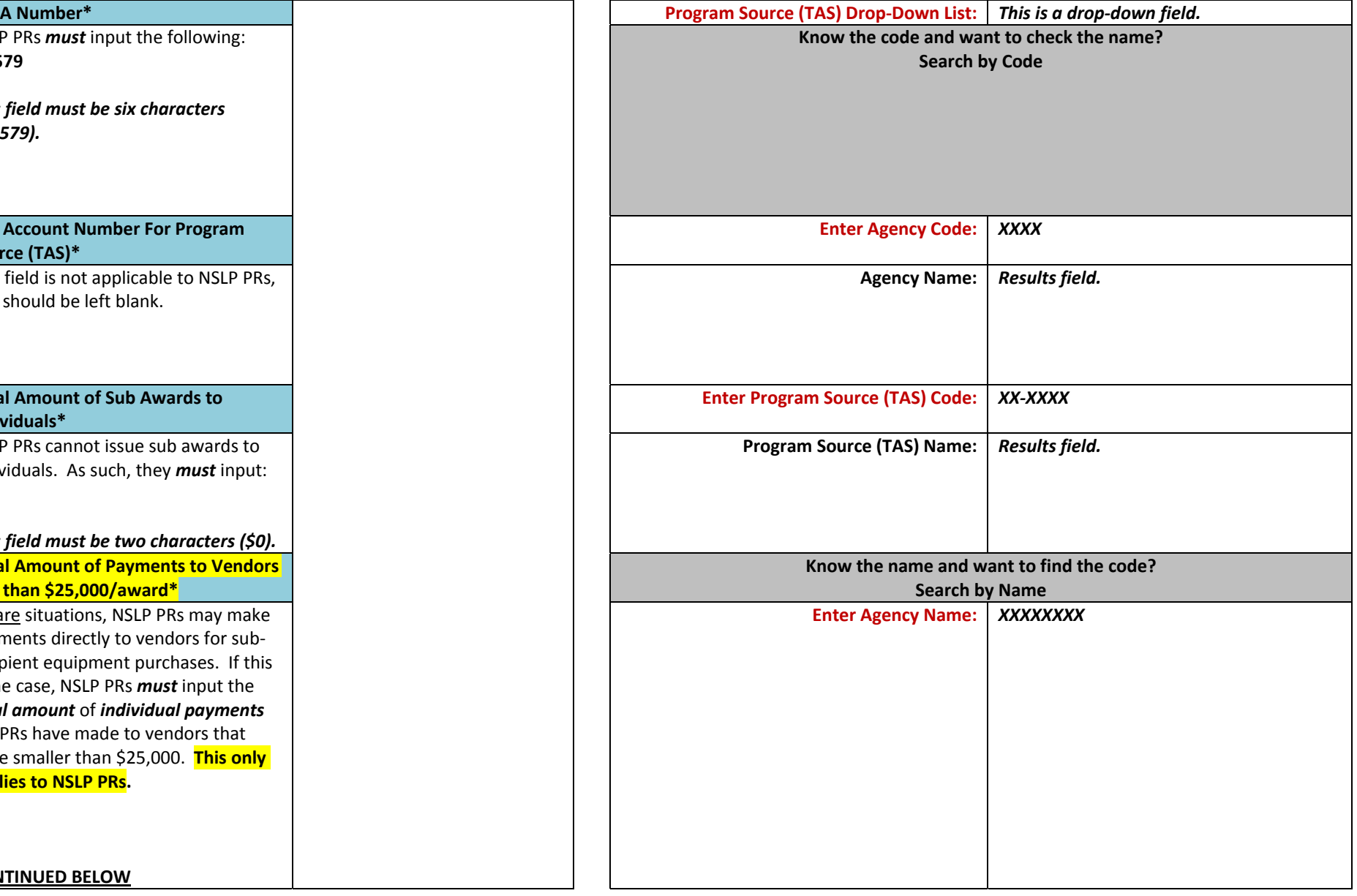

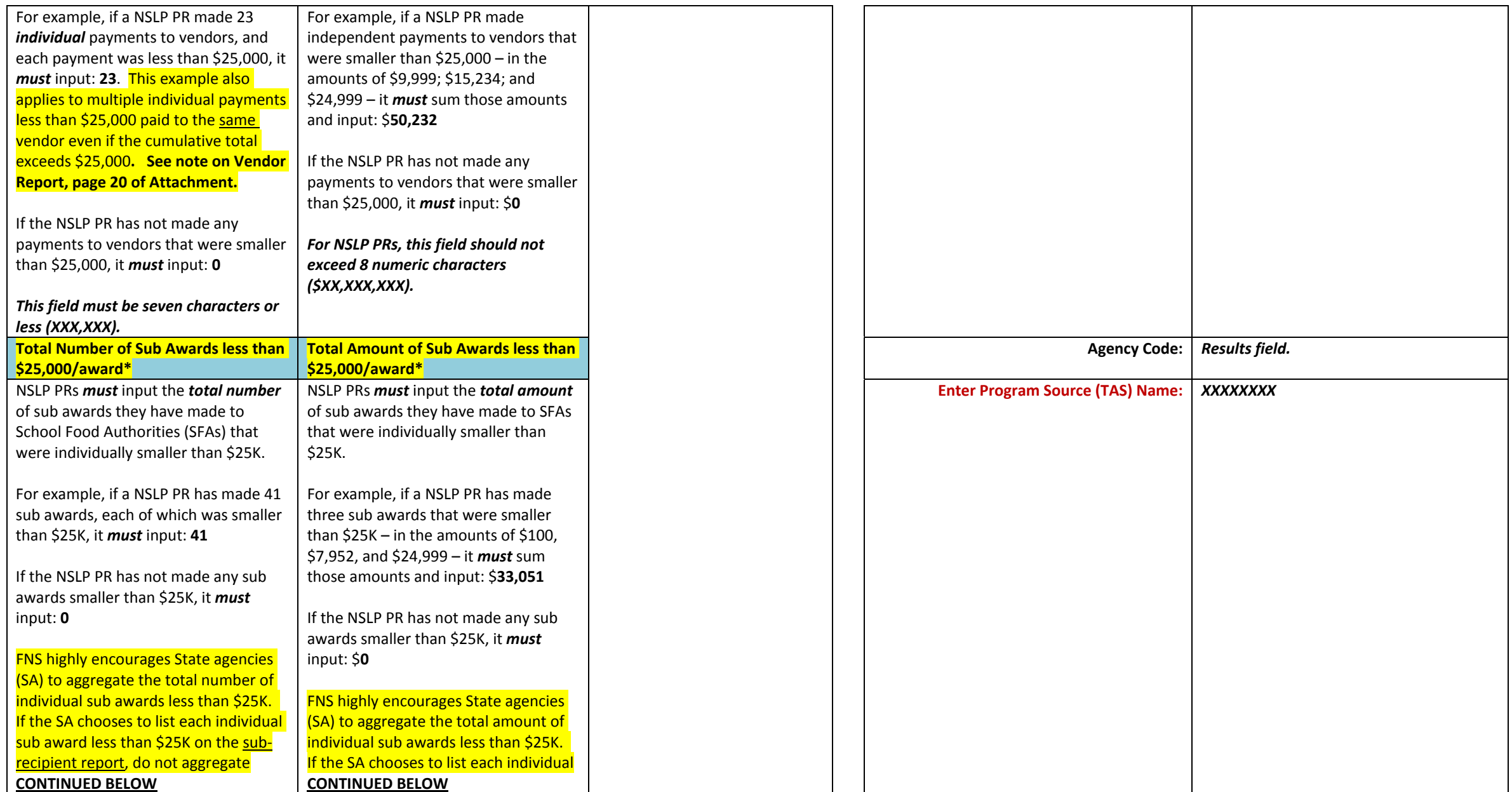

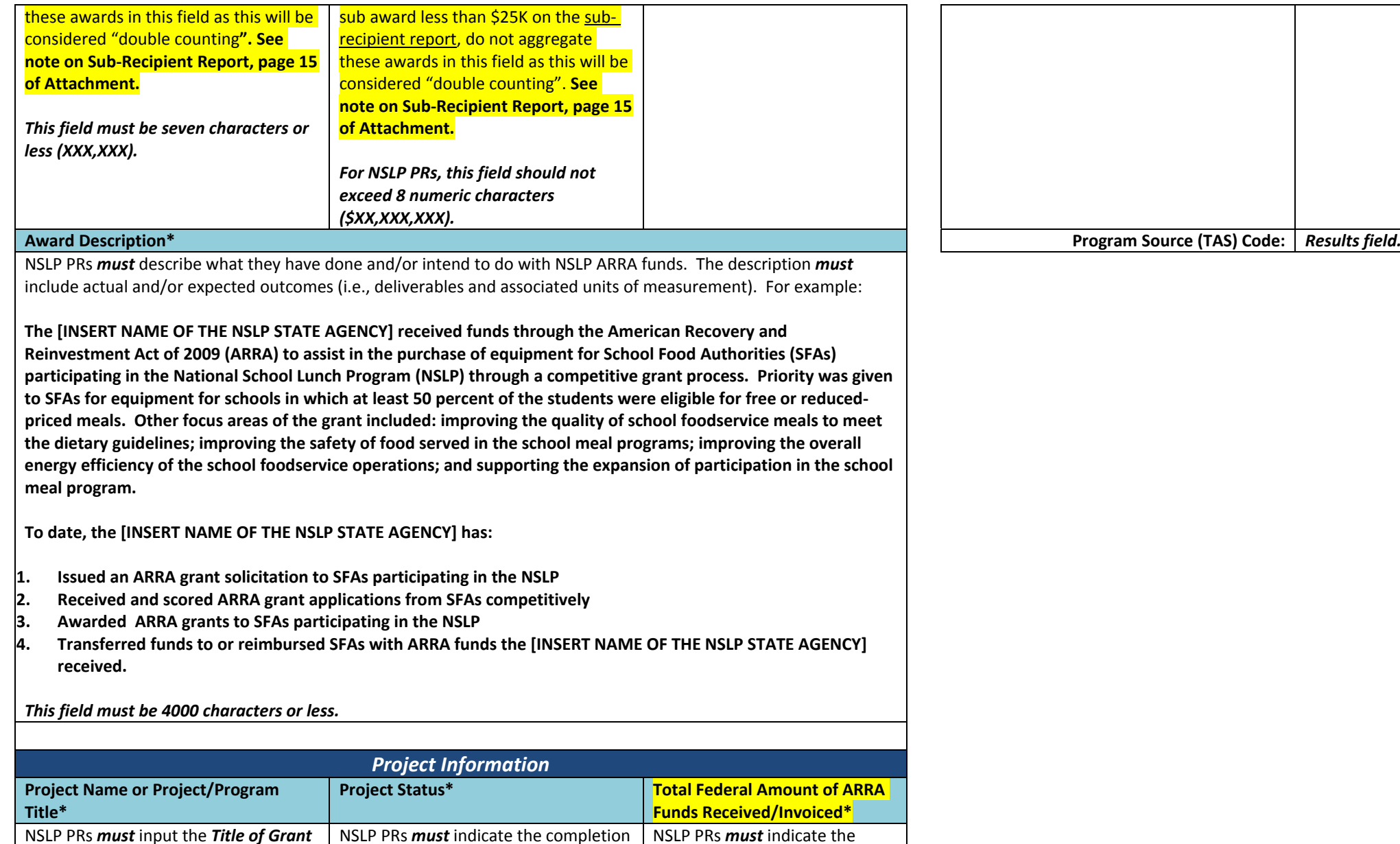

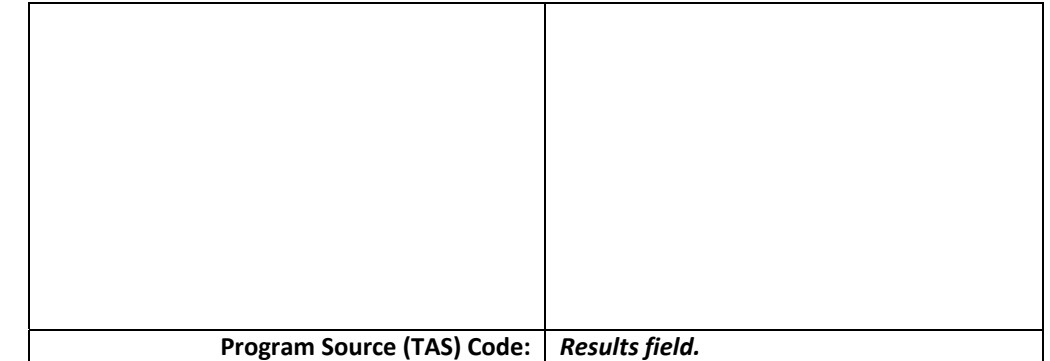

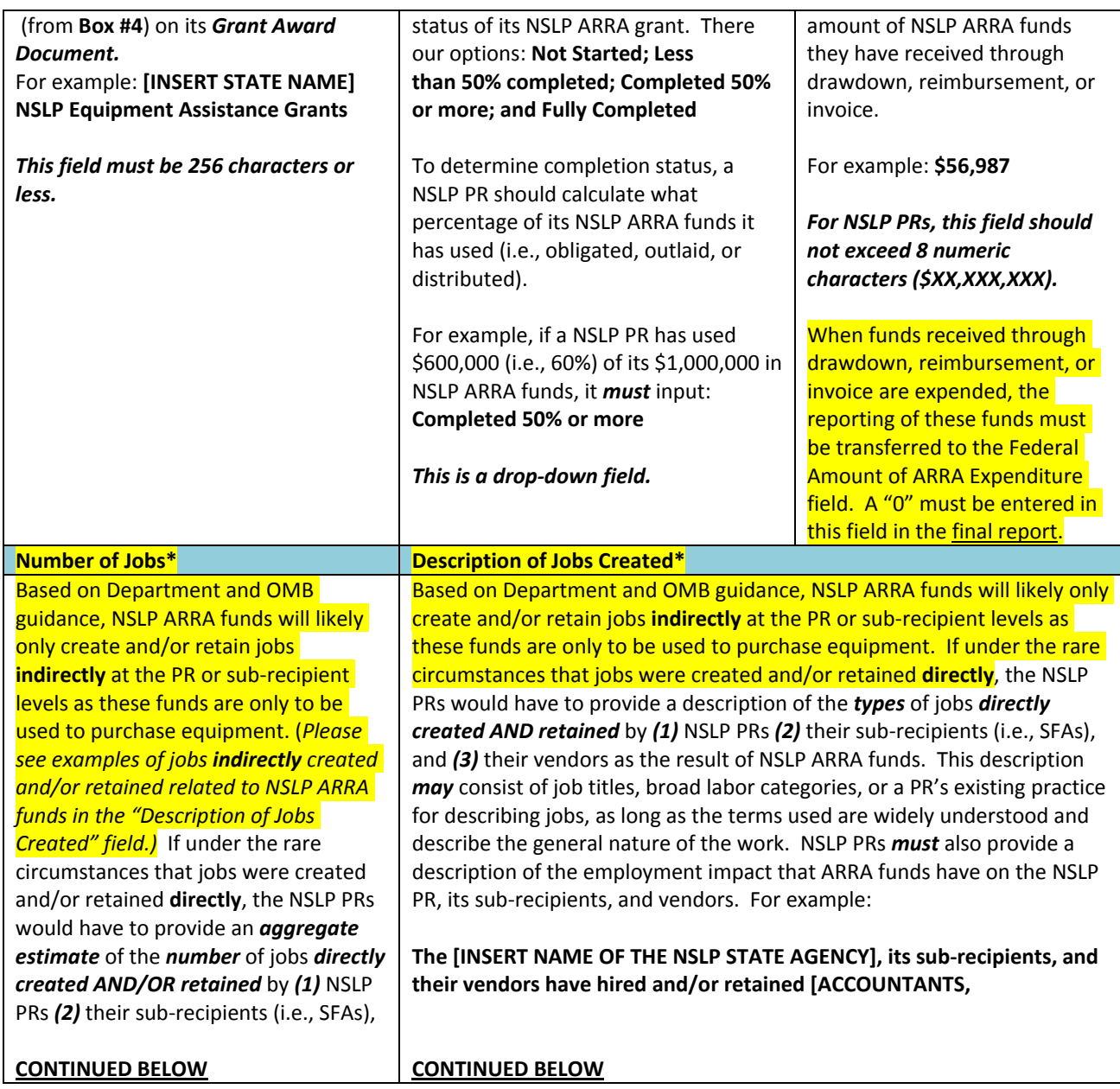

**CONTINUED BELOW**

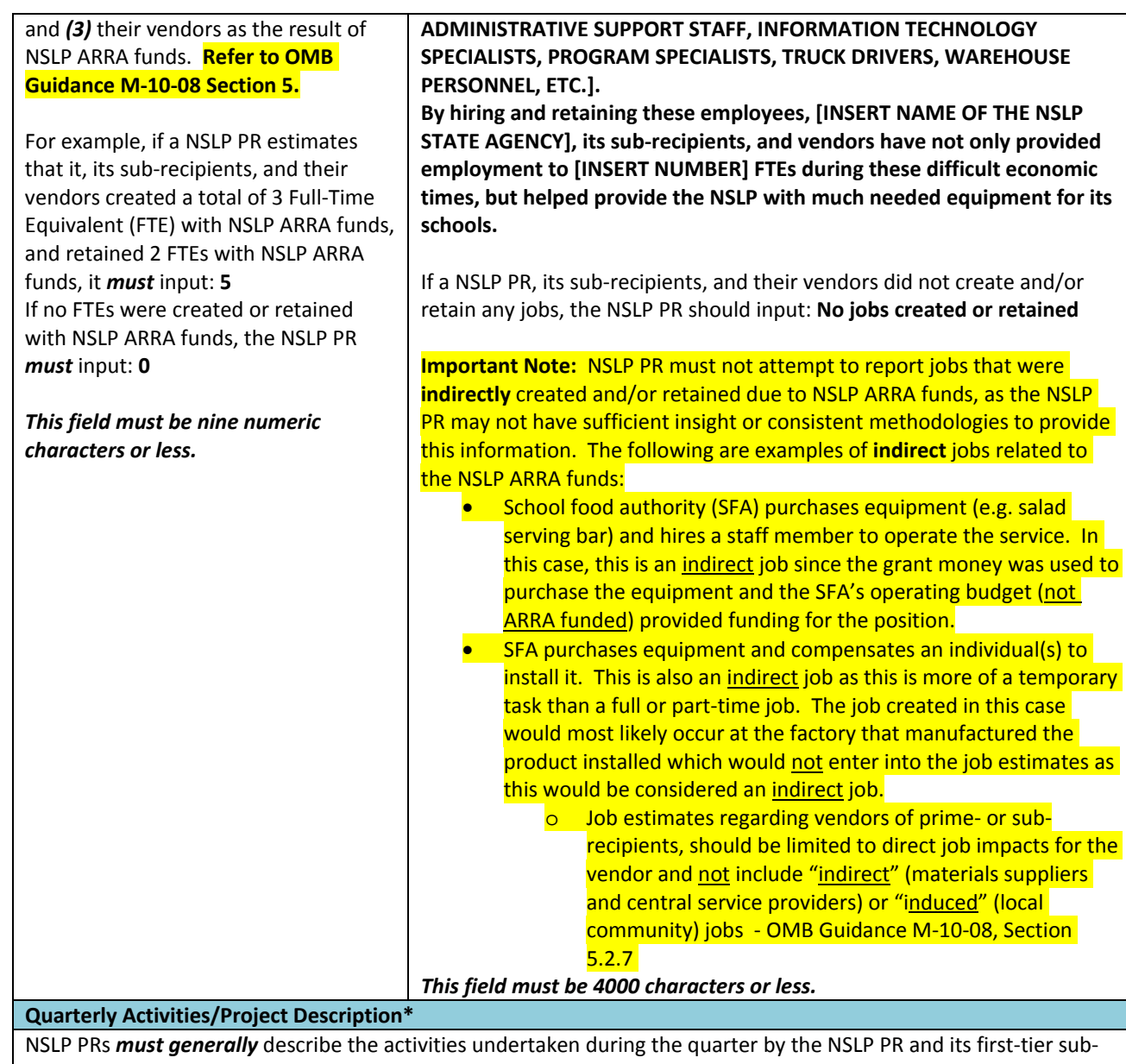

*Need Help Finding an Activity, State, or Country Code?*

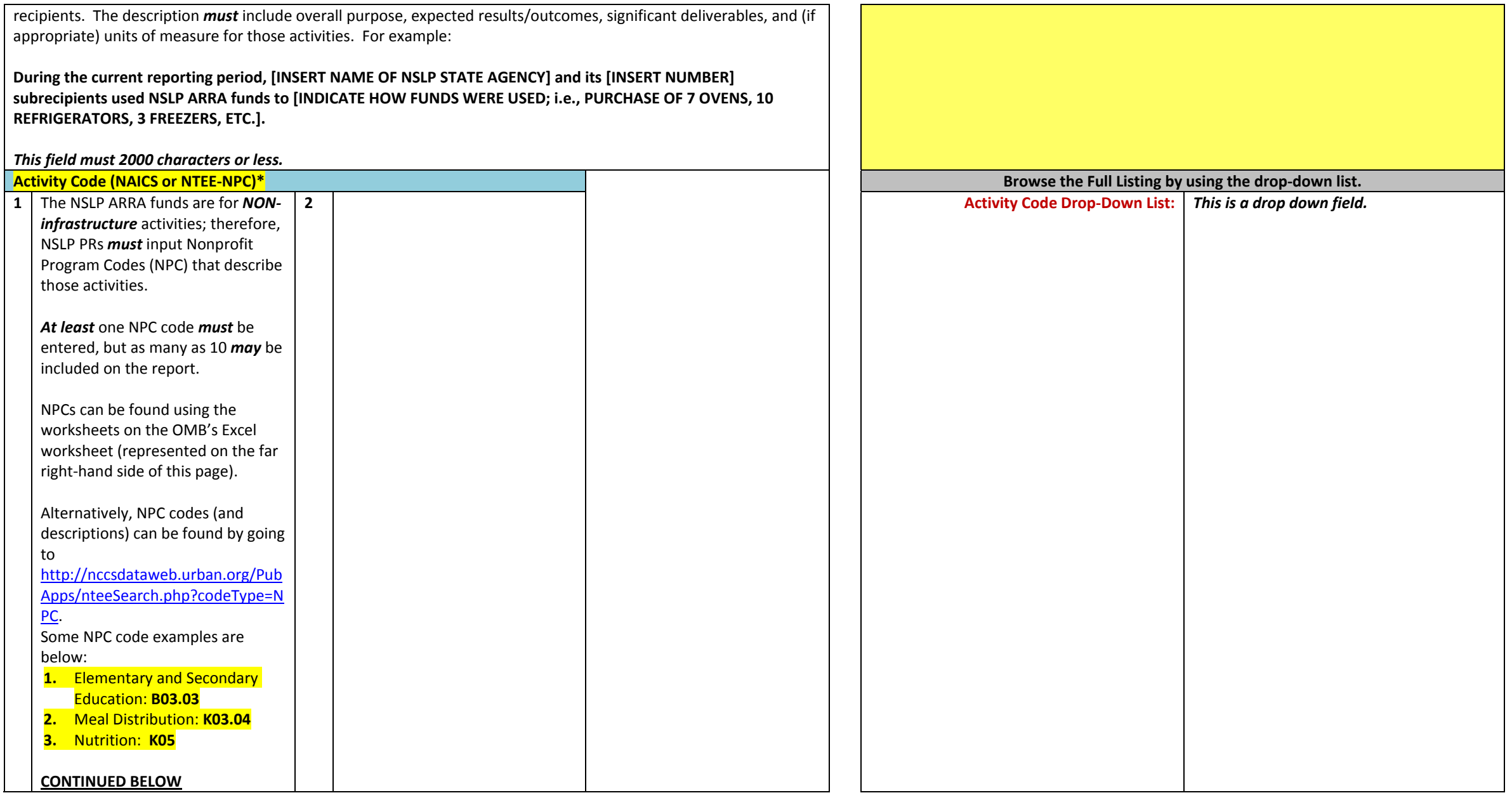

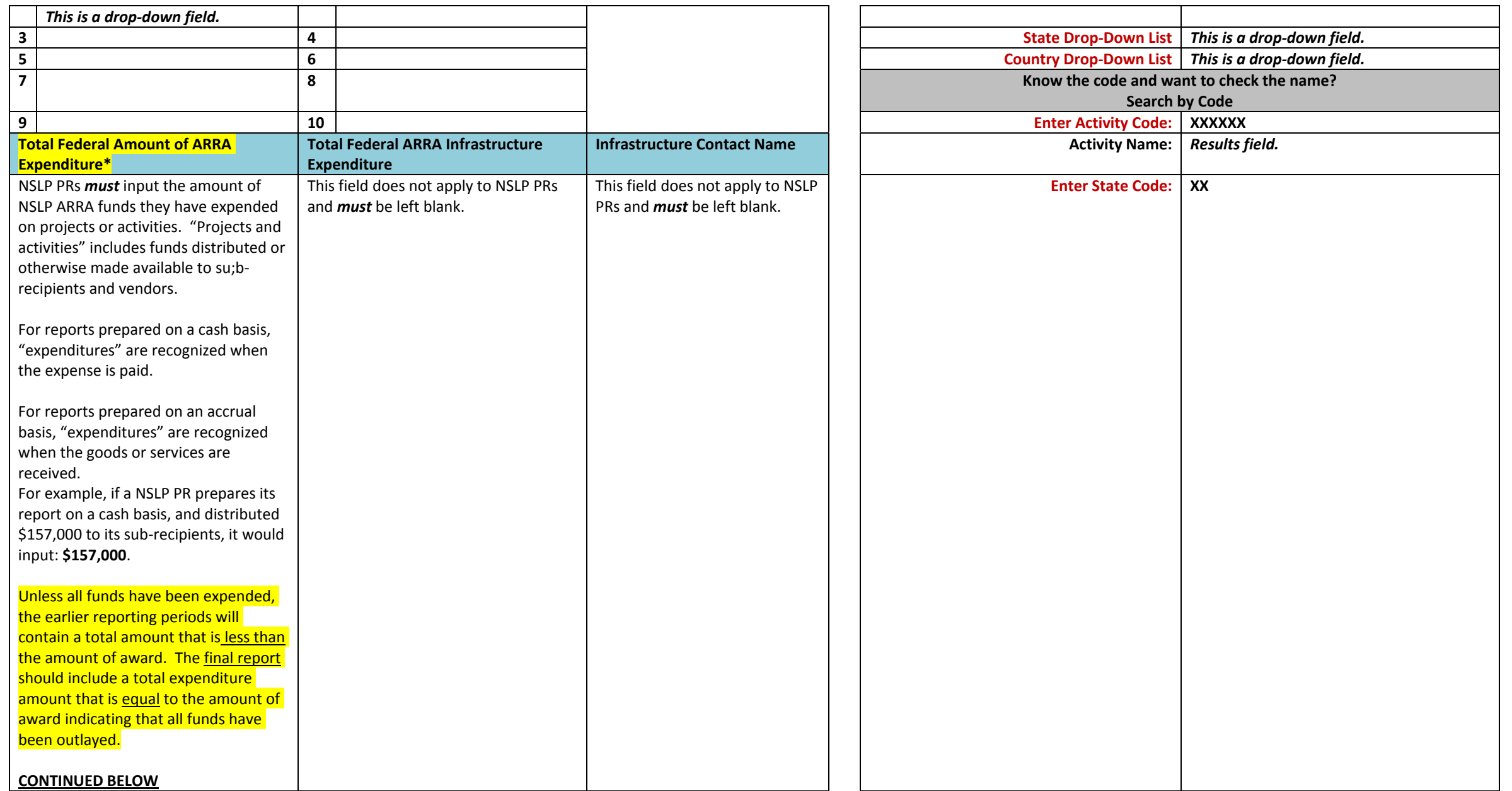

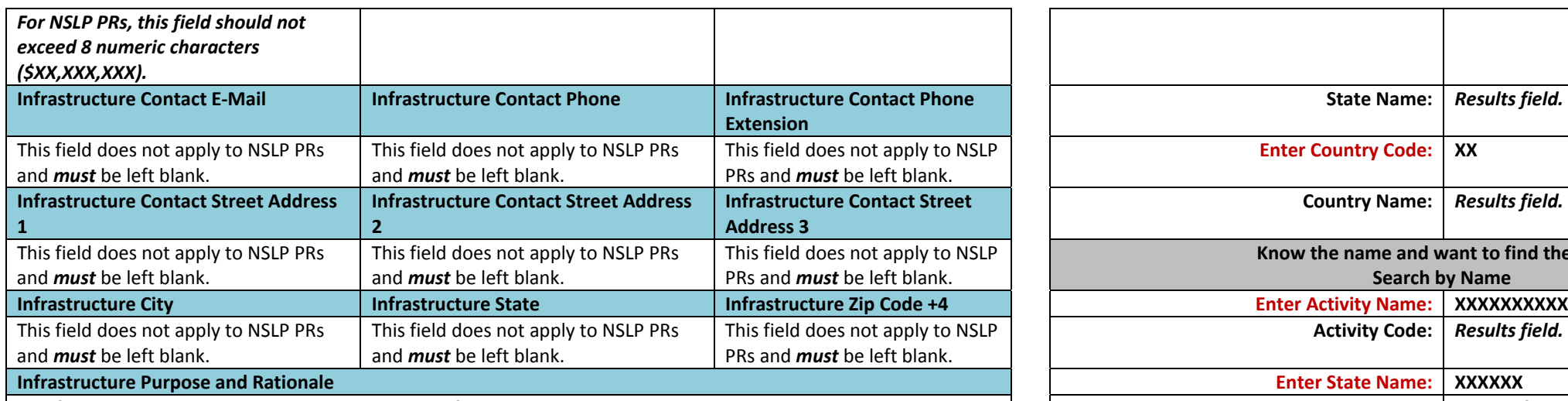

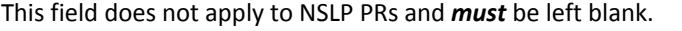

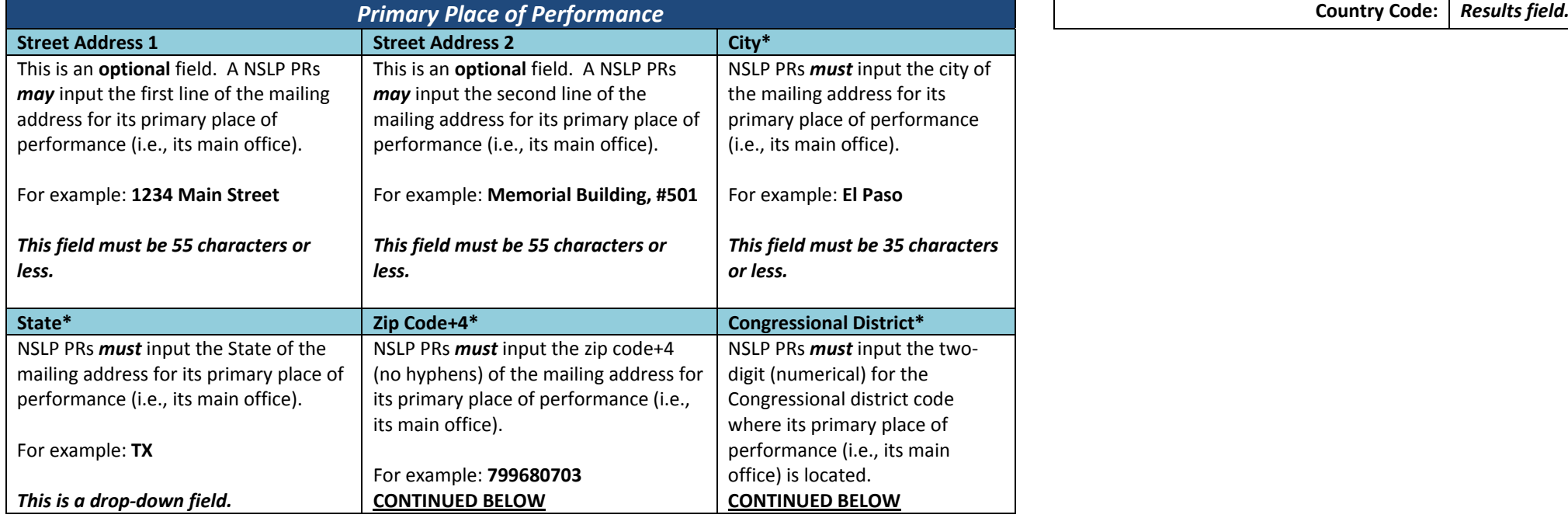

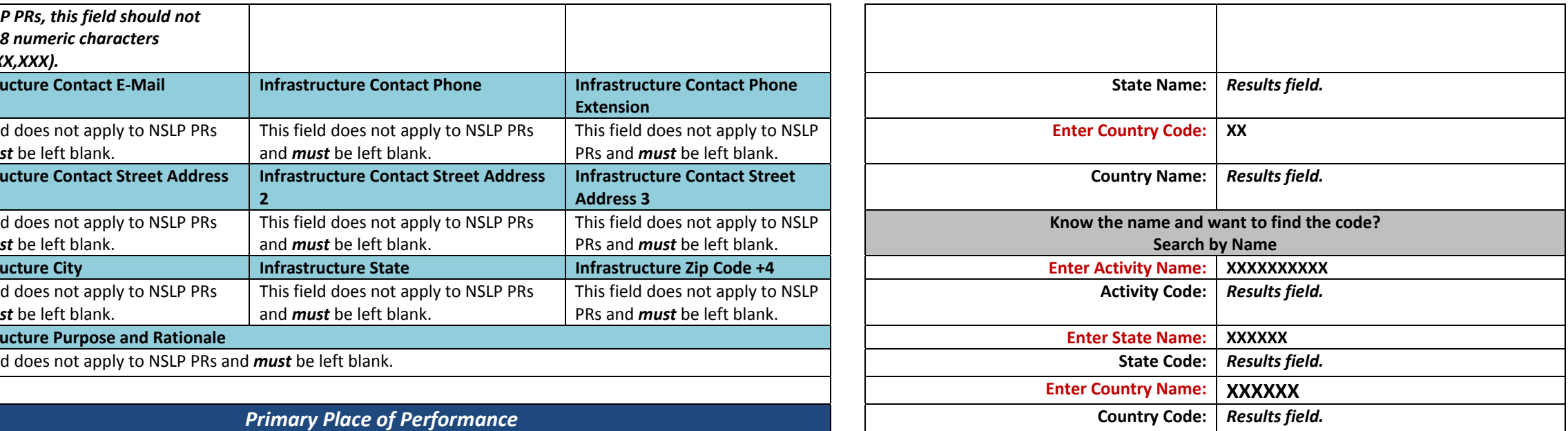

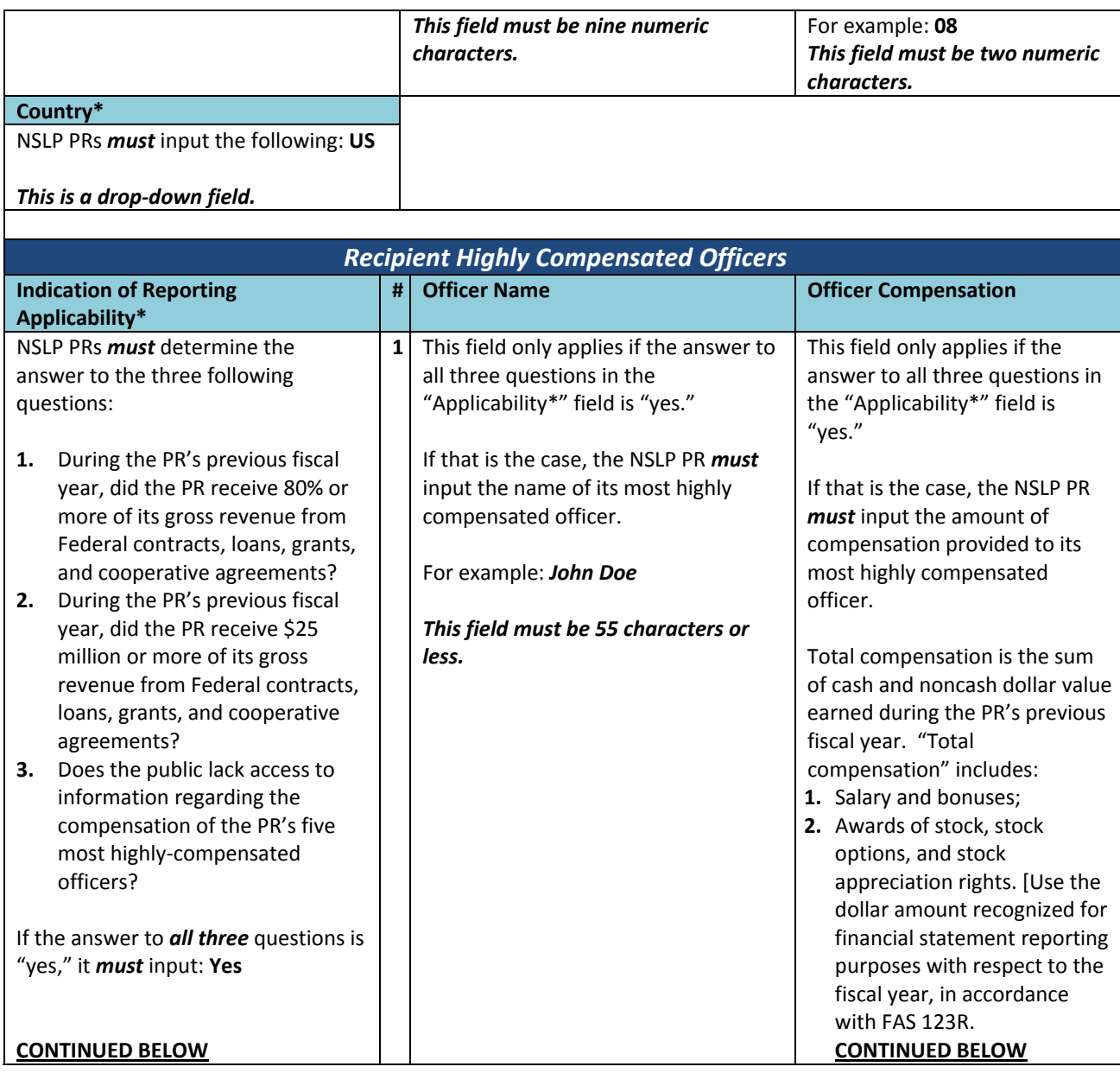

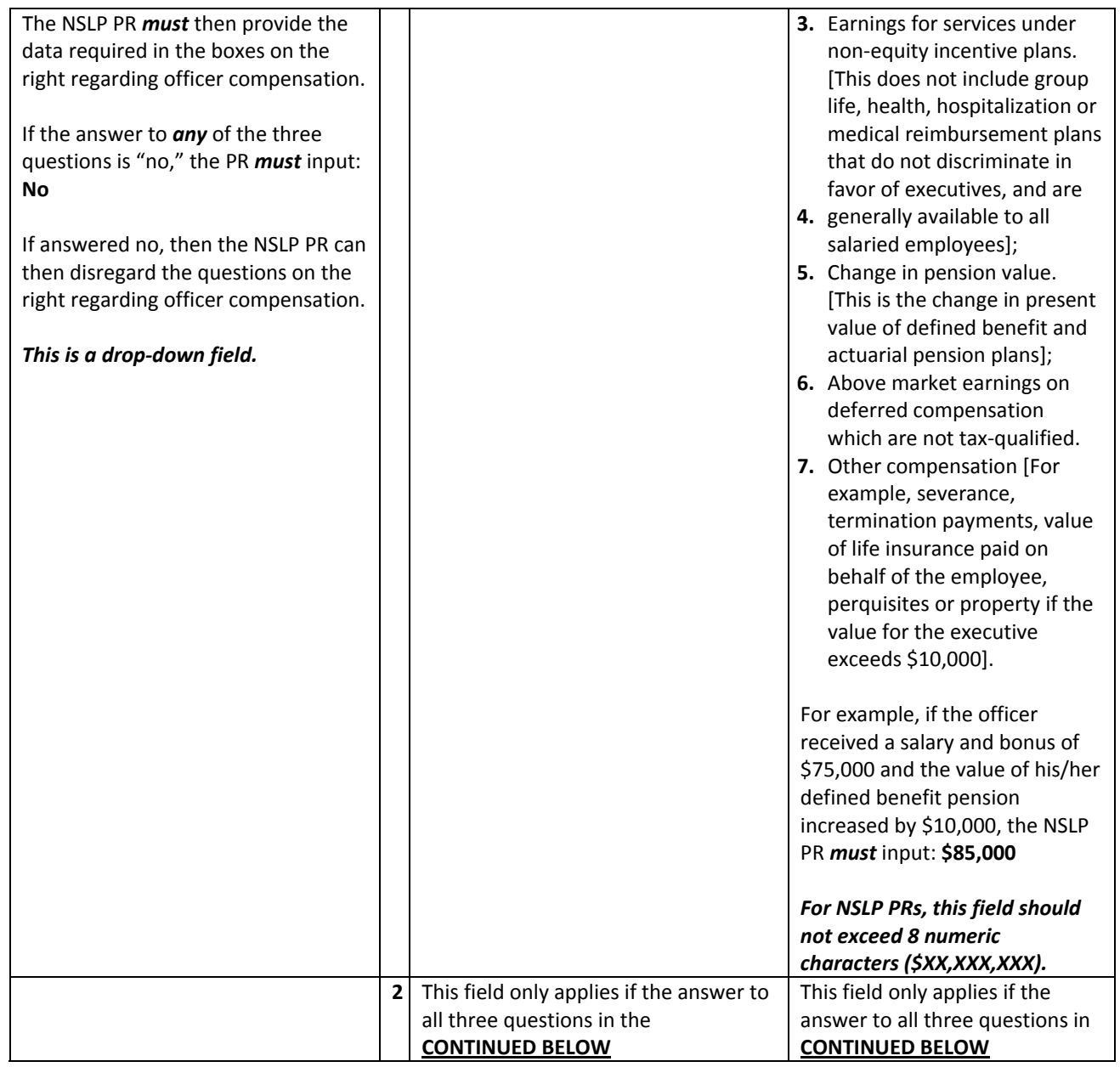

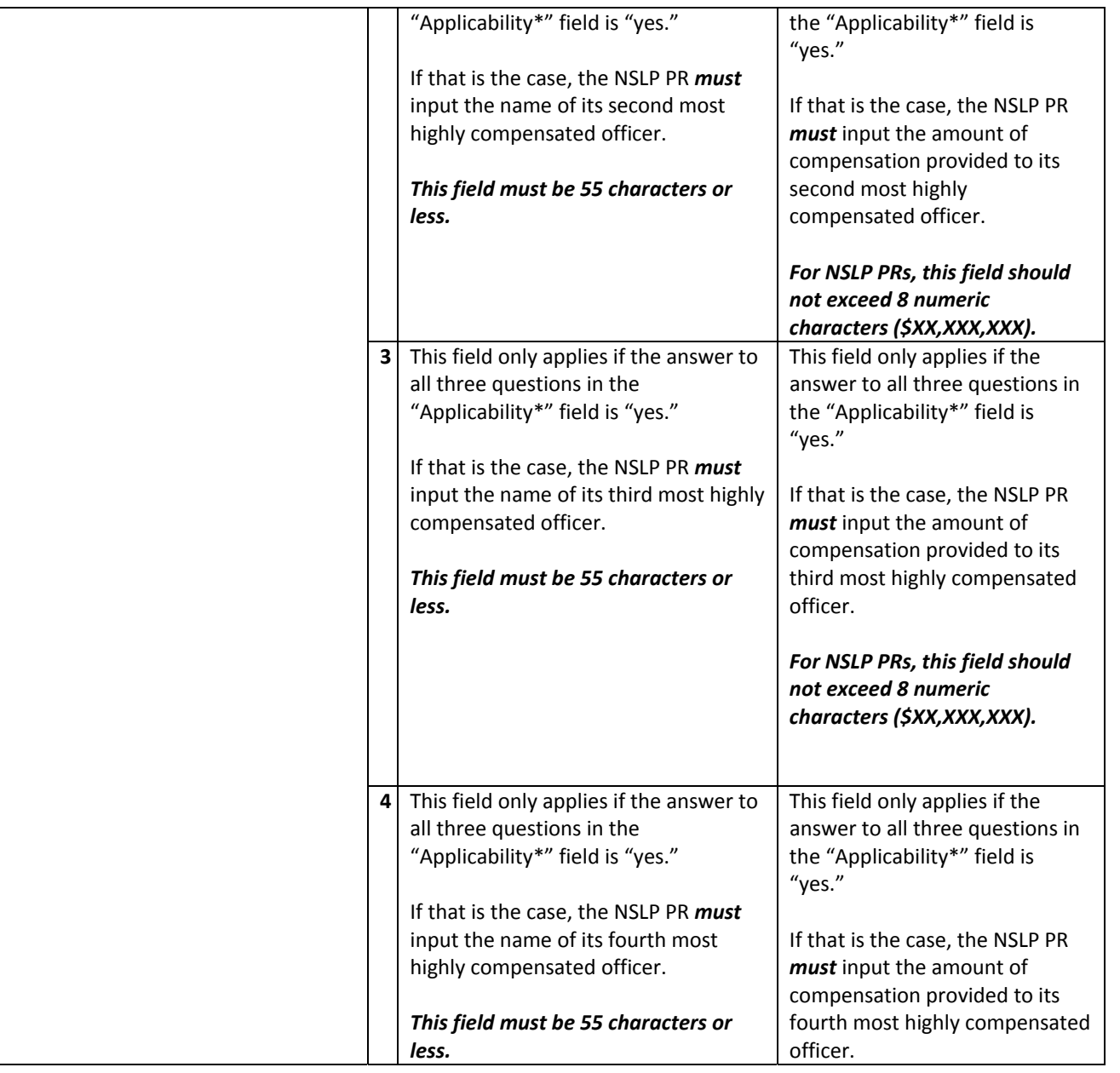

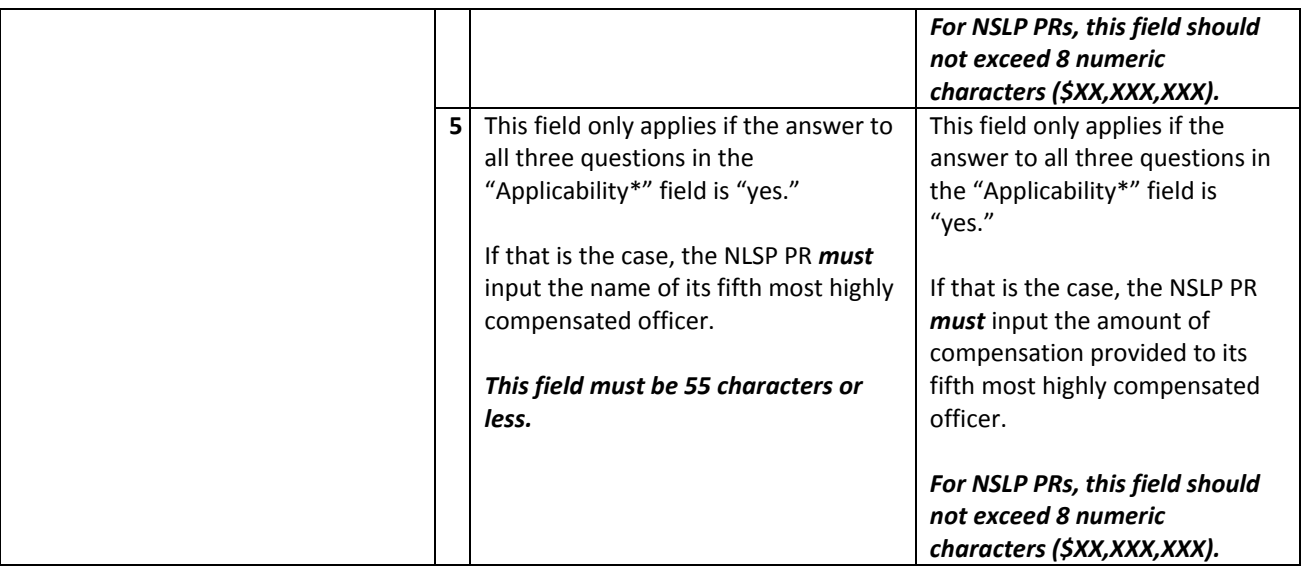

## **Sub‐Recipient Reporting**

*Recipient Report: Grant or Loan Version: 1.1*

**Sub Recipient**

\*\*\* IMPORTANT \*\*\* Reporting Entities must list each Sub Award exceeding \$25,000 on the Sub-Recipient report. Sub Awards less than \$25,000 may be aggregated in the Total Number and Amount of Sub Awards less than \$25,000 on The Prime Recipient report. If the Reporting Entity does not choose to aggregate Sub Awards less than \$25,000, then each individual Sub Award less than \$25,000 must be listed on the Sub-Recipient report. \*\*\* IMPORTANT \*\*\*

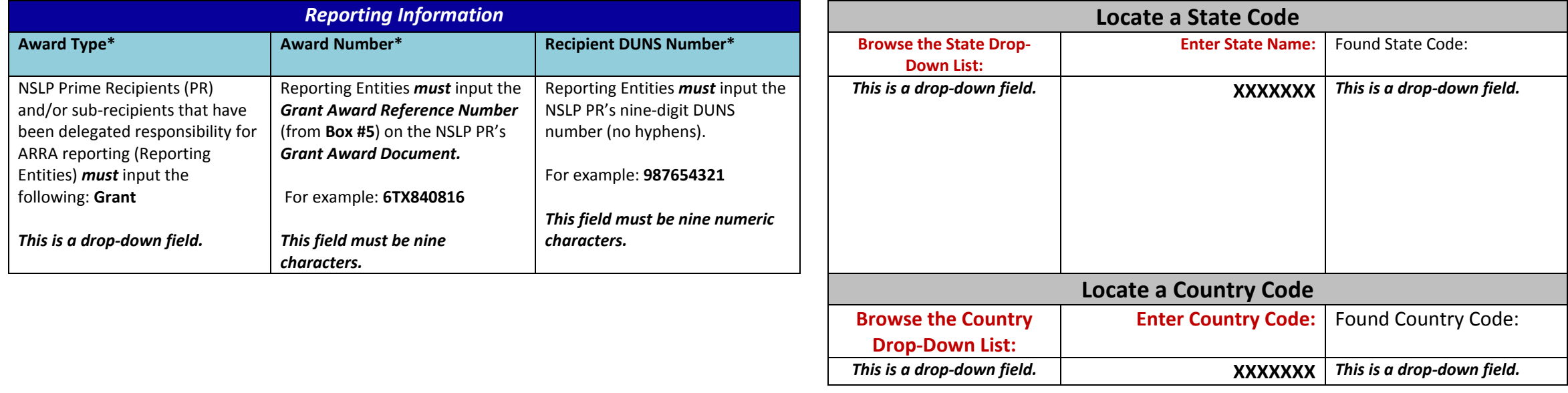

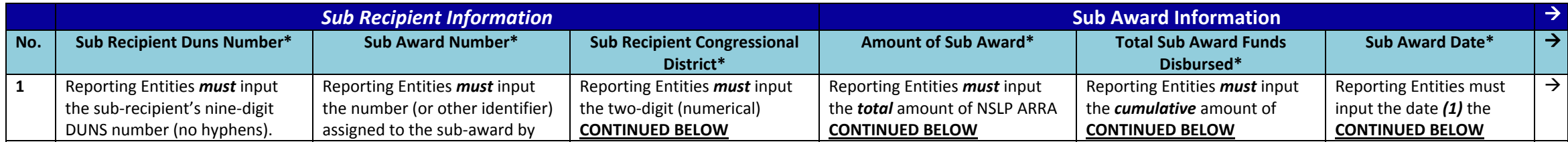

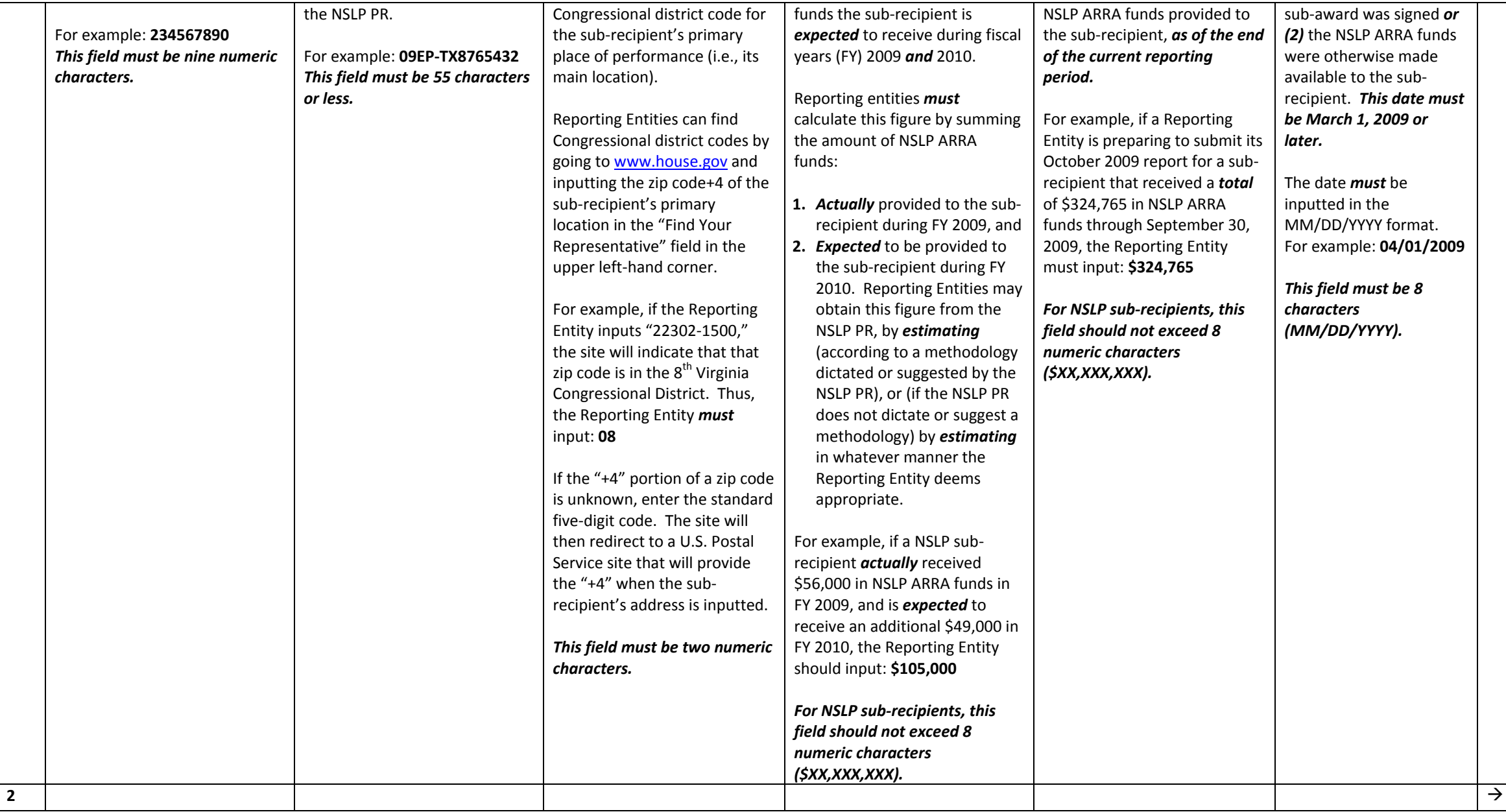

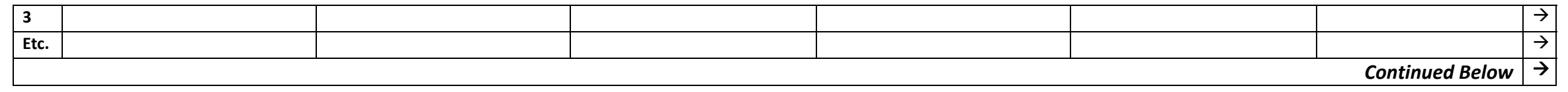

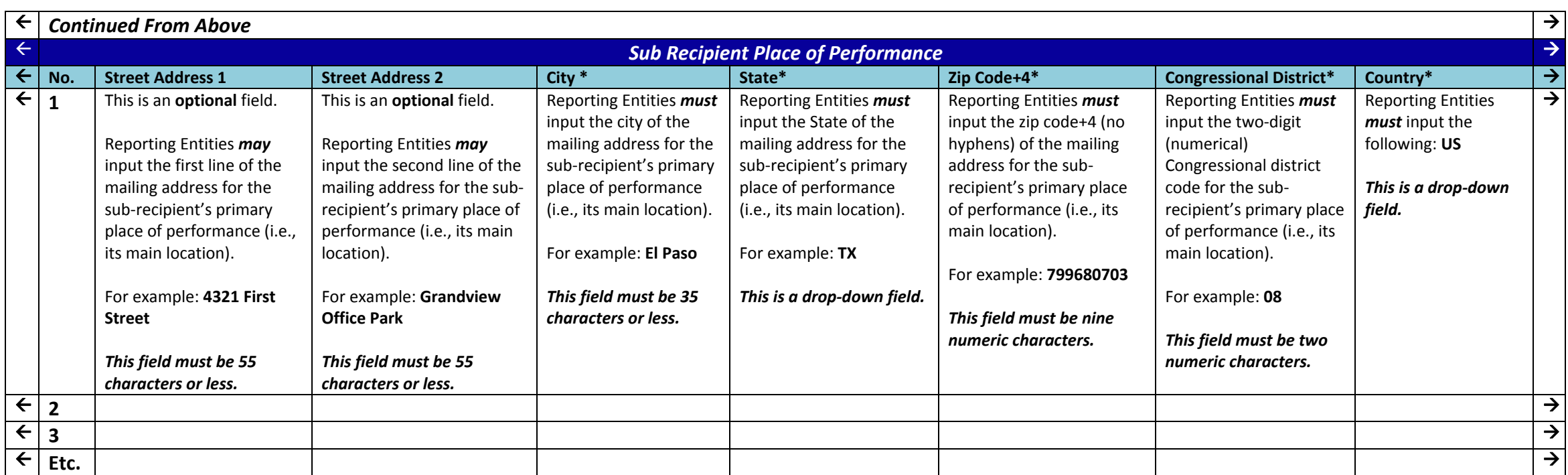

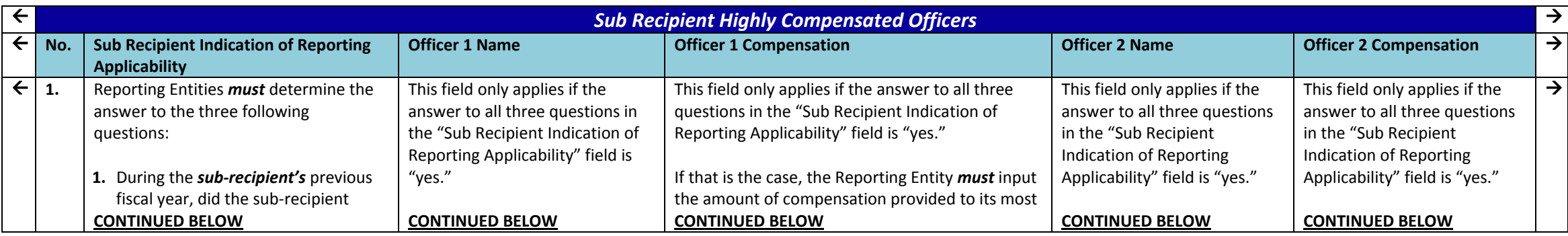

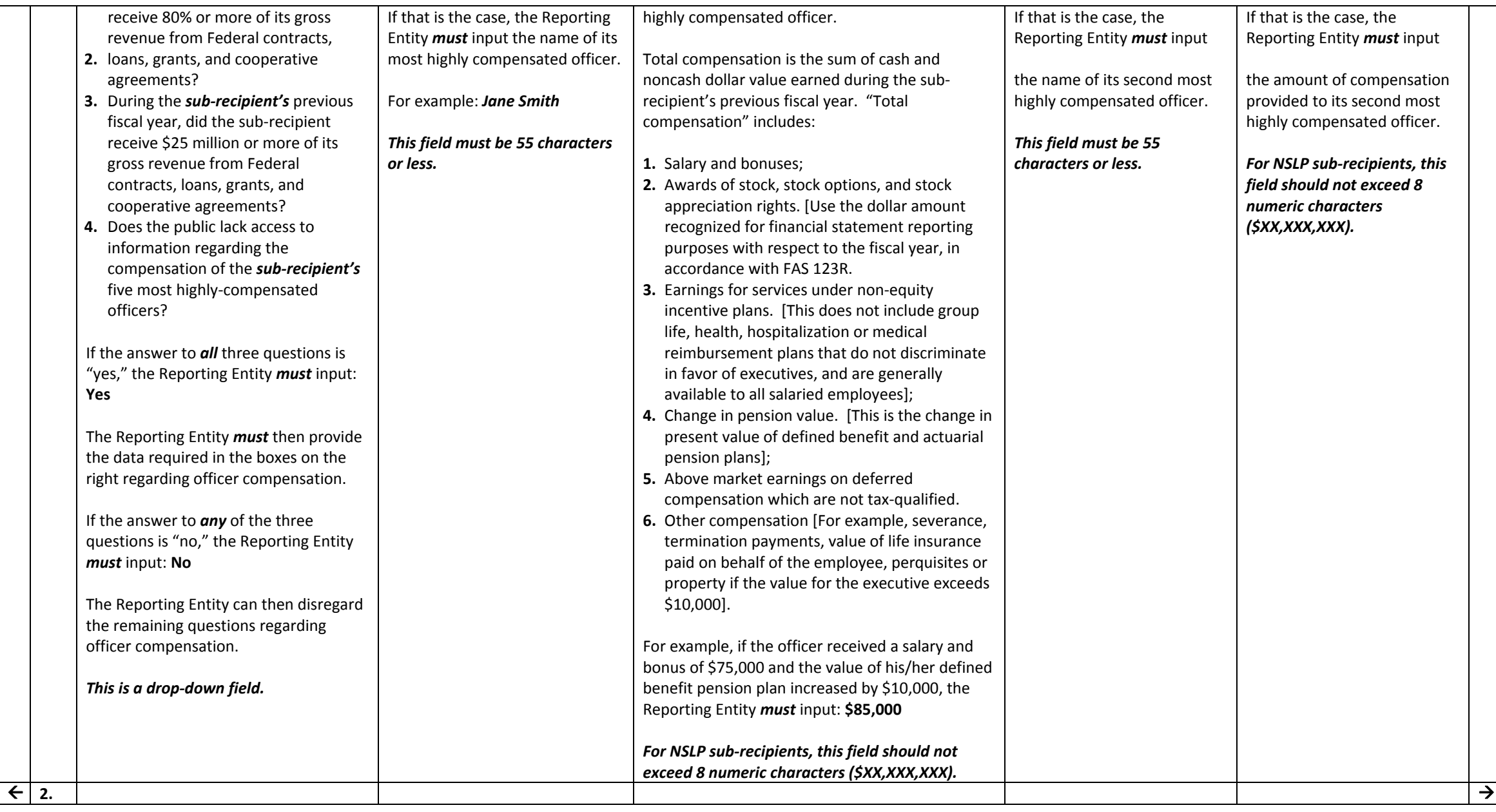

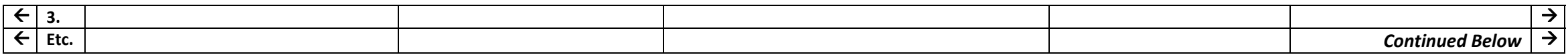

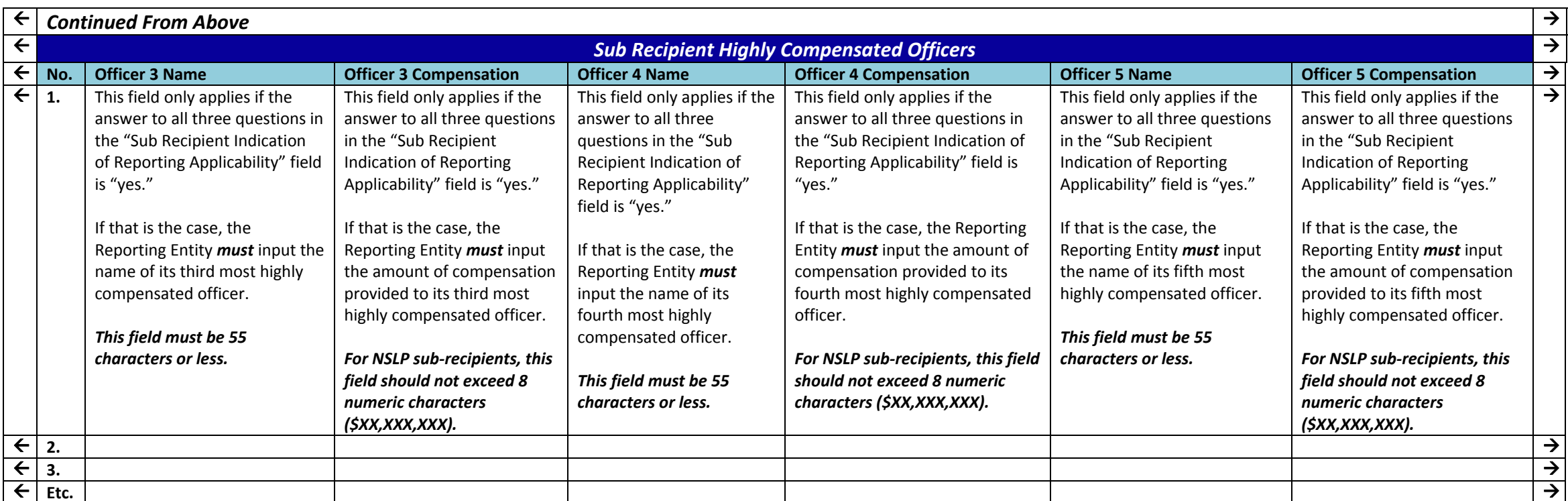

### **Vendor Reporting**

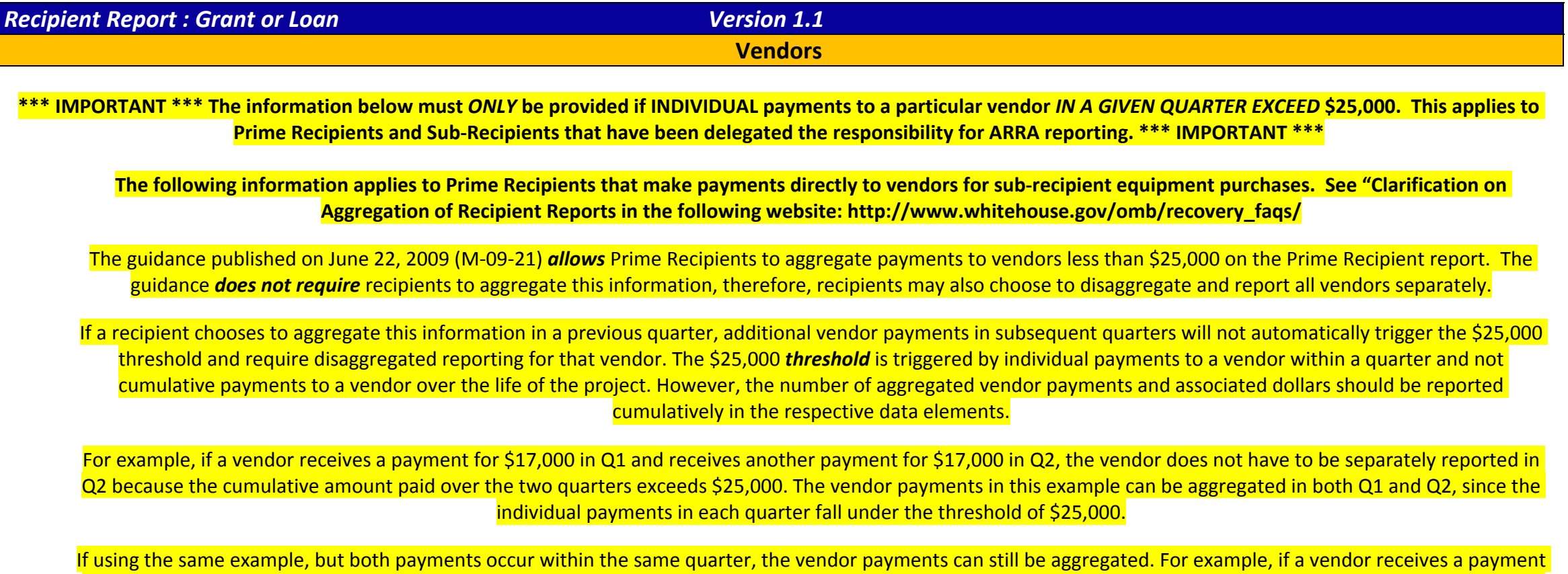

for \$17,000 in Q1 from State agency A and \$17,000 in Q1 from State agency B, the vendor does not have to be separately reported in Q1 since the individual payments fall under the threshold of \$25,000.

### *Reporting Information*

#### **Award Number\***

NSLP Prime Recipients (PR) and/or sub‐recipients that have been delegated responsibility for ARRA reporting (Reporting Entities) *must* input the *Grant Award Reference Number* (from **Box #5**) on the NSLP PR's *Grant Award Document.* For example: **6TX840816**

*This field is case, space, and special character sensitive; and must be exactly nine characters.*

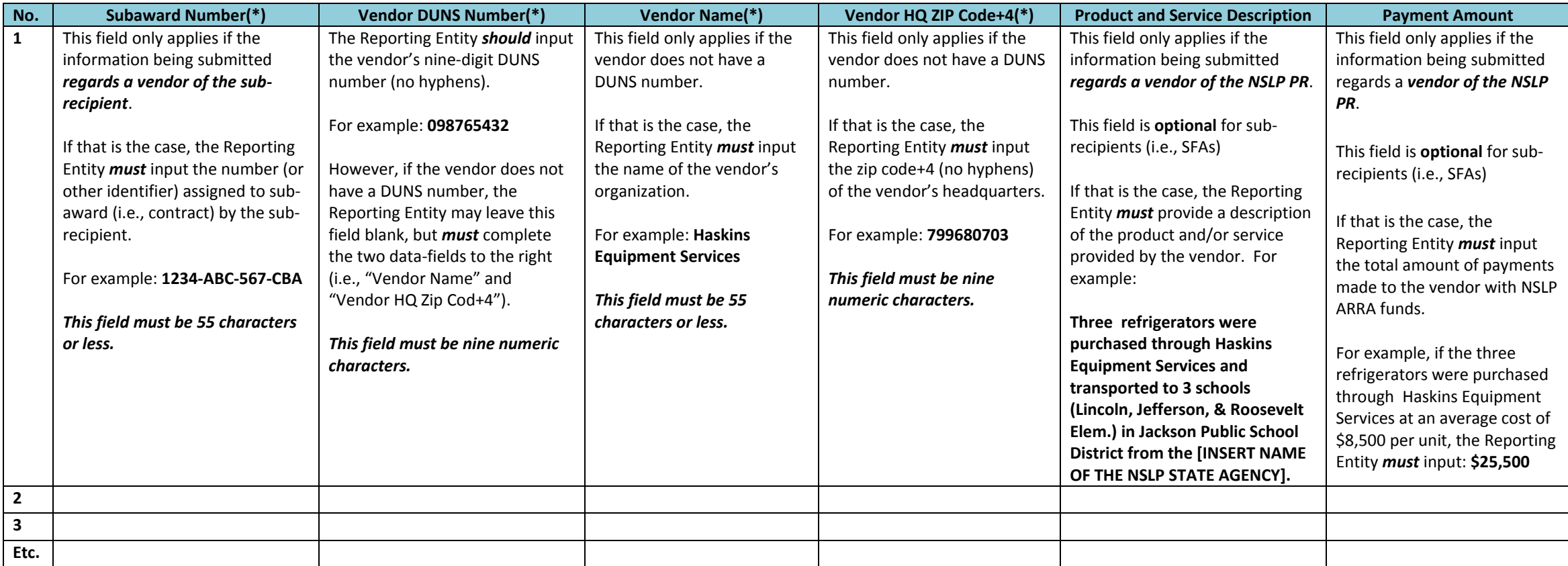